# **Uso de imágenes satelitales de alta resolución para evaluar parcelas experimentales en ensayos silvopastoriles**

Francisco A. Ovalles<sup>1\*</sup>, Maria F. Rodríguez<sup>1</sup>, Yusmary Espinoza<sup>1</sup>, Adriana Cortéz<sup>1</sup>, Maria J. Pérez<sup>1</sup>, Evelin Cabrera<sup>1</sup>, Jose L. Gil<sup>2</sup> y Néstor E. Obispo<sup>2</sup>

<sup>1</sup> Instituto Nacional de Investigaciones Agrícolas (INIA), Centro Nacional de Investigaciones Agropecuarias (Ceniap). Unidad de Recursos Agroecológicos. Av. Universidad, Campus Universitario UCV, El Limón, Maracay, estado Aragua. Venezuela. \*Correo-E: fovalles@inia.gob.ve.

2 INIA. Ceniap. Unidad de Producción Animal. Maracay, Aragua. Venezuela.

### **RESUMEN**

Los sistemas agroforestales son una alternativa para lograr el uso sustentable de la tierra. El paso inicial en la investigación en estos sistemas es la selección de los sitios experimentales, los cuales deben ser caracterizados de forma tal que se pueda evaluar adecuadamente las relaciones entre los componentes del sistema. Este estudio tiene como objetivos usar una imagen satelital para 1) delimitar las parcelas experimentales y 2) evaluar el patrón espacial de la cobertura arbórea. Para ello se utilizó una imagen Ikonos y un sistema de información geográfica (SIG), mediante los cuales se delimitaron los lotes experimentales, la superficie de la copa de cada árbol y la distribución espacial del estrato arbóreo en los lotes del área de estudio. Adicionalmente, se determinaron el porcentaje de sombra, área promedio de la copa, distribución en cada parcela y estadísticos descriptivos. Se realizó un análisis exploratorio de datos y un análisis de cuadrícula. Utilizando la imagen y el SIG se delimitaron cuatro parcelas de 7,31 5,45 6,58 y 8,60 ha, respectivamente. Se determinaron tres niveles de sombra, que pueden ser consideradas para efecto de este trabajo como alta (>30%), media (20-30%) y baja (< 10%). Se tienen tres parcelas con cobertura arbórea importante y solo una donde predomina la cobertura herbácea. Se estableció la ocurrencia de dos patrones espaciales de árboles, uno aleatorio y otro en conglomerado.

*Palabras clave*: silvicultura, imagen Ikonos, patrón espacial, análisis de cuadrícula, diseño de muestreo.

## **Use of high resolution satellite images to evaluate experimental plots in silvopasture essays**

## **ABSTRACT**

Agroforestry systems are an alternative to obtain a sustainable land use. The initial step in research in these systems is the selection of the experimental sites, which must be very well characterized to evaluate the relationships among the components of the system. The objective of this study was to use Ikonos satellite imagery: 1) to delimit the experimental plots and 2) to evaluate the spatial pattern of the arboreal cover. An Ikonos image and a gegraphical information system (GIS) were used to delimit the experimental plots, to obtain the area of each crown tree in the plots delimited, and the spatial distribution of the arboreal strata. The percentage of shade, the crown average, and the spatial distribution of trees in each plot were determined. An exploratory data and a quadrat analyses were employed. Using the Ikonos image and the GIS four plots of 7.31, 5.45, 6.58, and 8.60 ha were delimited. Three densities of shade were determined, that can be considered for effect of this work, as large  $(30\%)$ , medium  $(20-30\%)$ , and low  $(<10\%)$ . It was determined three plots with important arboreal cover and one where herbaceous cover predominated. It was established the occurrence of two spatial patterns, one random and another one cluster.

*Keywords*: silviculture, Ikonos imagery, spatial pattern, quadrat analysis, sampling design

#### **INTRODUCCIÓN**

Venezuela presenta una serie de ecosistemas frágiles relacionados con las condiciones de relieve, humedad disponible (precipitación), drenaje y fertilidad de los suelos (Comerma y Paredes, 1978; Marín, 1999), en los cuales se han desarrollado sistemas de producción agrícola que han acelerado los procesos de degradación (Pla, 1989, 2005; Mogollón y Comerma, 1994). Ante esta situación se plantea a los sistemas agroforestales como una alternativa para lograr el uso sustentable de la tierra. El desafío con estos sistemas es enfrentar las realidades y contribuir por medio de la generación de tecnología al desarrollo agropecuario de tal forma que sea capaz de mantener altos niveles de productividad minimizando los riesgos ambientales (Vera, 1999). Como valor agregado, se considera que la agroforesteria juega un papel importante en el ciclo del carbono y por ende en la mitigación del cambio climático (Infante, 2004). El paso inicial en la investigación en sistemas agroforestales es la selección de los sitios experimentales, donde su adecuada representatividad y caracterización permitirán la correcta interpretación y extrapolabilidad de los resultados de los experimentos (Ovalles y Comerma, 1991). La investigación en sistemas agrosilvopastoriles a diferencia de la investigación en cultivos de ciclo corto, en pastizales o en suelos per se, presenta complejidades adicionales que exigen complementar y compatibilizar resultados obtenidos mediante investigación en componentes individuales del sistema (Amézquita, 1999).

En consecuencia, los sitios experimentales deben ser caracterizados de tal forma que se pueda evaluar los procesos que influyen en las relaciones entre los componentes del sistema. La caracterización de las condiciones iniciales es importante, en particular la distribución espacial de los árboles, debido a que ella resulta de la acción de los factores bióticos y abióticos sobre las plantas actuales y predecesoras y se relaciona con los componentes morfológicos, fisiológicos, ambientales y ecológicos de las especies arbóreas (Kershaw y Looney, 1985; Hutchings, 1997), las cuales en presencia de pastizales desempeñan un papel relevante en la productividad de las fincas ya que proveen productos y funciones valiosas como madera y sombra, y son fuente de alimento para el ganado (Villanueva *et al*., 2003).

En este sentido, las imágenes satelitales de alta resolución han demostrado ser útiles en la evaluación agroforestal (Arroyo-Mora *et al*., 2003; Nugroho *et al*., 2002; Hurtt *et al*., 2003), debido a que constituye la base para la evaluación a escala muy detallada del estado de las sucesiones, la heterogeneidad de la vegetación, así como el uso y el cambio del uso de la tierra. Este estudio tiene como objetivos usar una imagen Ikonos para i) delimitar las parcelas experimentales y ii) evaluar el patrón espacial de la cobertura arbórea.

## **MATERIALES Y MÉTODOS**

El área de estudio se ubica en la finca Rancho Alegre (entre UTM E 534.652,44 y E 535.142,33 y N 1.143.947,01 y N 1.144.383,27), Marín, estado Yaracuy, Venezuela (Figura 1). La zona se caracteriza por tener suelos moderadamente bien drenados, fértiles, profundos, con texturas medias a ligeramente finas que fluctúan entre franco arenosa, franca y franco arcillosa. En la zona predominan los Alfisoles e Inceptisoles (Rodríguez y Rey, 2004) y la zona de vida corresponde a un bosque seco tropical (Ewel y Madriz, 1968).

Se utilizó una imagen Ikonos del año 2006, orto rectificada (CPDI, 2006) con precisión cartográfica correspondiente a 1:25.000, con resolución espacial que permite trabajar a escala 1:5.000, en proyección UTM, datum PSDA 56 (La Canoa), Huso 19. El satélite Ikonos ofrece imágenes de alta resolución espacial de 1 m en modo pancromático y 4 m en el multiespectral, con una ortocorrección que para ciertas condiciones puede garantizar una exactitud menor 1,3 m (Guevara y Reyes, 2003).

Para el análisis e interpretación de la información se utilizó el programa ArcView 3.2 (ESRI, 1996), mediante el cual se delimitaron los lotes experimentales y se determinó la superficie de la copa de cada árbol presente en cada lote, así como la distribución espacial del estrato arbóreo.

Se realizó un análisis exploratorio de datos (AED), determinándose los valores lejanos y muy lejanos con relación a la media (Lobo *et al*., 2006). Se utilizó el programa estadístico InfoStat (InfoStat, 2006) para el análisis de las copas de los árboles. Se determinó el porcentaje de sombra, tamaño promedio de la copa, distribución en cada parcela y estadísticos descriptivos. Se empleó un análisis de cuadrícula

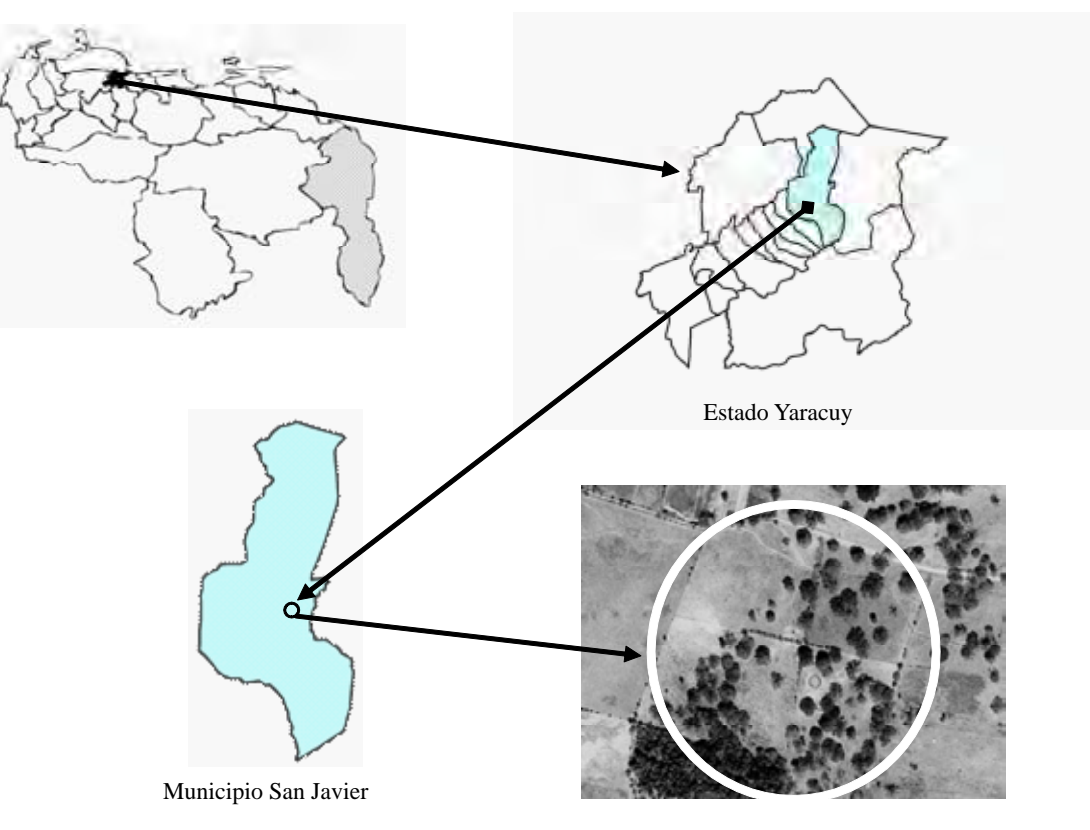

Agropecuaria Rancho Alegre

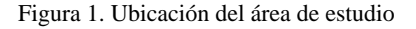

(quadrat análisis) (Thomas, 1979) para establecer el patrón de distribución espacial de los árboles.

El análisis en cuadrículas evalúa el patrón local que reflejan las observaciones de campo, dividiendo la región en celdas o cuadrículas (Ovalles, 1999). La metodología se basa en comparar la distribución observada contra la distribución esperada o teórica, para ello el análisis tiene dos etapas: 1) generación de la distribución teórica y 2) comparación de la distribución observada vs. la teórica, a objeto de establecer el tipo de patrón presente (aleatorio, regular, agregado). Para generar la distribución teórica se utilizó las distribuciones binomial y binomial negativa, la primera asume un patrón aleatorio y la segunda un patrón en conglomerado. La distribución binomial se calculó de acuerdo a:

$$
P_m = {r \choose m} p^m (1-p)^{-m}
$$

$$
\binom{r}{m} = \frac{r!}{(r-m) m!}
$$

donde:  $P_m$  = probabilidad de tener alguna observación en un número predeterminado de cuadrículas.  $r =$  número total de observaciones.

*m* = número de observaciones en una cuadrícula.  $p =$  probabilidad de éxito en cualquier intento (tener al menos  $\mu$ n árbol en la cuadrícula).

$$
n
$$

sólo si 
$$
0 \le m \le r
$$

$$
n =
$$
número de cuadrículas.

La distribución binomial negativa se calculó según:

$$
P_{(m)} = \frac{(k+m+1)\frac{p}{1+p}}{m}P_{(m-1)}
$$

*k* es una medida del grado de aglutinación.

Las distribuciones, la observada y la esperada, se compararon utilizando la prueba de Kolmogorov-Smirnov:

*D = máx. |CO - CE|* 

donde: *CO* = Proporción acumulada observada.

*CE* = Proporción acumulada esperada.

Las hipótesis a considerar fueron:

 $H_{\scriptscriptstyle \partial}$ : la distribución es aleatoria

*Ha* : la distribución no es aleatoria.

El uso de la distribución binomial se basa en que la distribución es aleatoria, por ello interesa aceptar Ho, en este caso Rao *et al.* (1979) recomiendan utilizar α= 0,20 con el fin de evitar el error tipo II (aceptar una Ho falsa).

## **RESULTADOS Y DISCUSIÓN**

El análisis de la imagen de satélite mediante un sistema de información geográfica (SIG) permitió delimitar los lotes experimentales y realizar la evaluación de la sombra, por una parte, y el patrón que ella presenta, por otra. Para ello se procedió a dividir el área total disponible en función de la distribución de la copa de los árboles, observándose una clara diferencia en el patrón de distribución, nivel de sombra y cobertura de las copas.

Un primer análisis permitió delimitar los lotes, así como determinar el área de cada uno y el total de árboles presentes en las parcelas seleccionadas para los ensayos. El área se dividió en cuatro lotes, basándose en las cercas establecidas en la finca; los lotes fueron numerados como I, II, III y IV. El total de árboles fue de 117, distribuidos como sigue: 37 en el lote I de 7,31 ha, 24 en el lote II de 5,45 ha, 17 en el lote III de 6,58 ha y 39 en el lote IV de 8,60 ha (Figura 2), lo cual deriva en una densidad de 5 árboles en los lotes I y IV, 4 en el lote II y de 3 en el lote III, en este último los árboles se ubican hacia los bordes del área.

Seguidamente se delimitó el perímetro de cada copa, estableciéndose con esta información el porcentaje de sombramiento en cada parcela, el cual es mayor en el lote I (35,5%) y menor en el lote III (5,5%), en los otros fue de 22,5% (lote IV) y 30,7 (lote II). El promedio de la copa fue de 648,1 696,6 214,8 y 495,1 m<sup>2</sup> en los lotes I, II, III y IV, respectivamente. Los estadísticos mas importantes son presentados en el Cuadro 1. Los lotes I y IV limitan con un caño con agua estacional, mientras que los lotes II y III lo hacen con un camino de penetración. Estos últimos tienen un menor número de árboles, una menor superficie total de copas y una mayor variación en los tamaños de copa (CV de 144,9 y 171,2%), lo que puede ser indicativo de una mayor intervención en estos sectores.

Por otra parte, puede establecerse distintos niveles de sombramiento, dos lotes (I y II) donde son > 30%, otro (lote IV) donde el sombramiento es cercano al 20% y un último (lote III), donde el sombramiento es  $<$  10%, es decir existen tres niveles de sombra, alto ( $>$ 30%), medio (alrededor de 20%) y bajo (< 10%).

Los histogramas de los árboles en cada una de las parcelas indican una distribución marcadamente asimétrica (Figura 3), con la ocurrencia en los lotes I y III de distribuciones claramente bimodales. También se observa la predominancia de copas con bajo porcentaje de cubrimiento en los lotes II y III, mientras que el lote I presentó las copas de mayor diámetro. Mediante el AED se estableció en la parcela II dos árboles cuya superficie es mayor a  $2.215,1 \text{ m}^2$ , lo que representa valores lejanos con relación a la media, mientras que en la parcela III, se presentaron dos árboles con una copa mayor a 501.9 m2 , magnitud que los cataloga como muy lejanos, siendo dos últimos considerados como atípicos. No obstante, esta información no es suficiente para establecer diferencias entre las parcelas tal como lo indica la imagen satelital. En la cual se aprecia lotes con distintos patrones de distribución de la sombra.

La evaluación de cubrimiento por la copa de los árboles indicó distintos niveles de sombra en cada uno de los cuatro campos evaluados, de igual forma en cada uno de ellos se aprecia la posible ocurrencia de distintos patrones de distribución espacial de los árboles. En consecuencia, se procedió a la evaluación del patrón de distribución de los árboles en cada parcela (Cuadro 2). El análisis de Kolmogorov-Smirnov indicó que el D calculado (Dc) para los lotes I y II fue 0,02 y 0,05, respectivamente, mientras que el D tabulado (Dt),  $\alpha$  = 0,20, fue 0,182 y 0,190 en cada caso, lo que lleva a la aceptación de Ho; en consecuencia, en estos lotes la distribución espacial de los árboles se corresponde a un patrón aleatorio. En el lote III, Dc fue 0,07 y Dt 0,182, lo que conduce

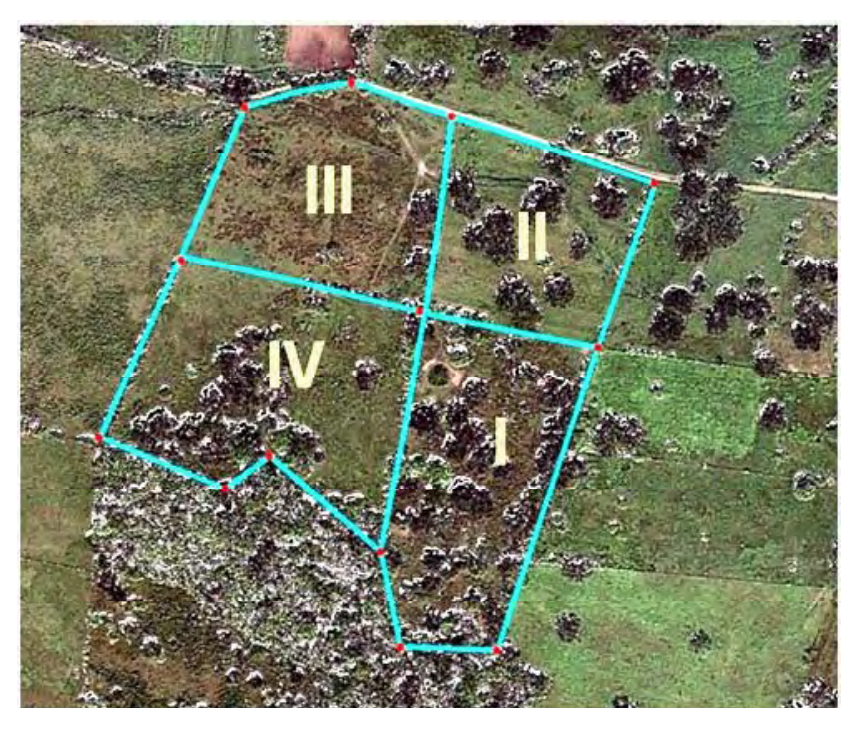

Figura 2. Parcelas delimitadas en el área de estudio

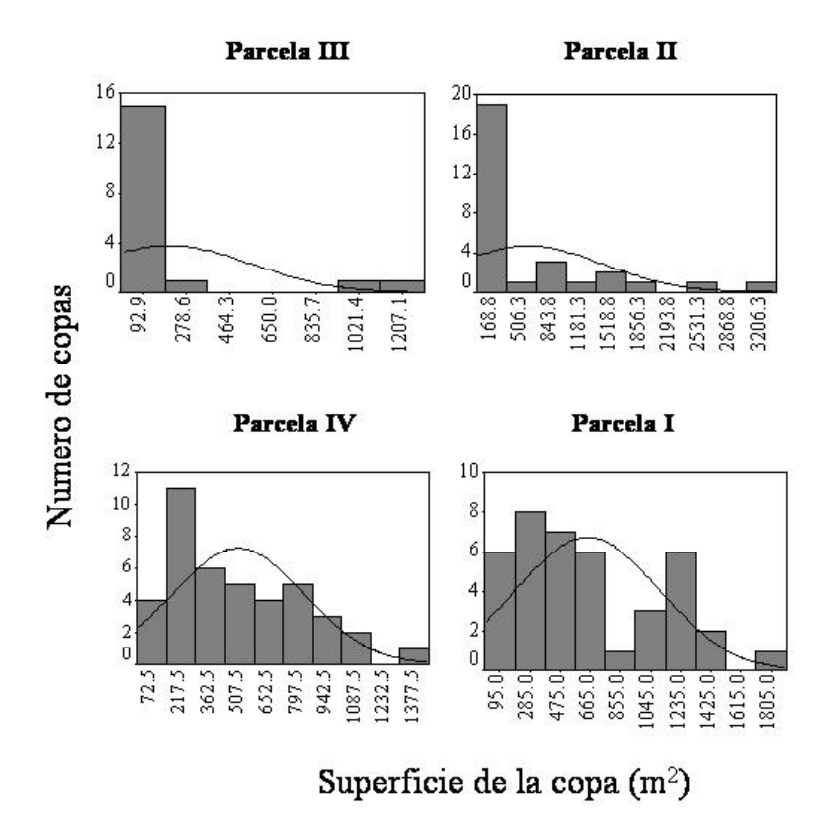

Figura 3. Histogramas de la distribución de las copas de los árboles según la ubicación de cada parcela en el campo

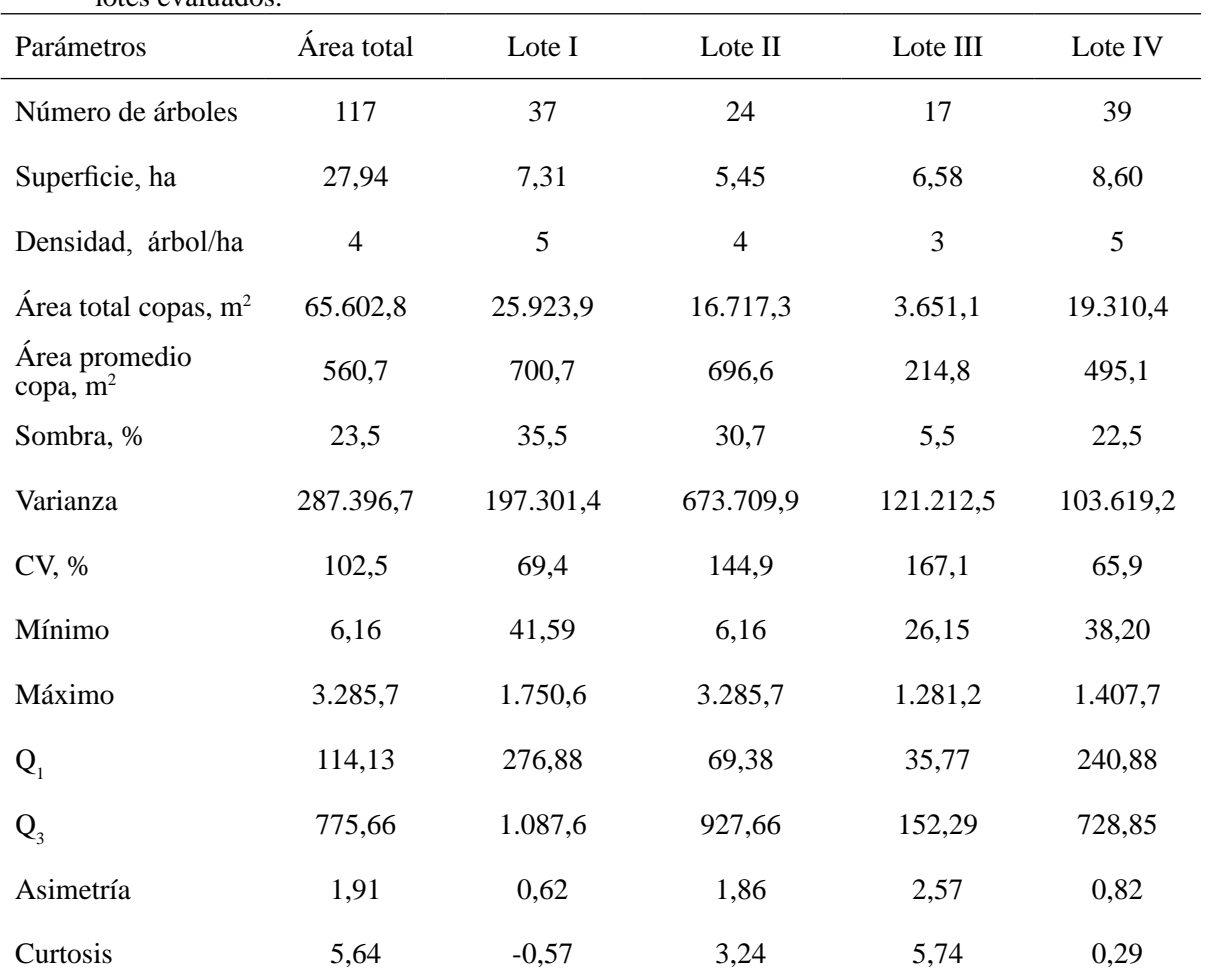

Cuadro 1. Parámetros más importantes de los valores de la superficie de la copa de los árboles en los lotes evaluados.

 $CV =$  coeficiente de variación;  $Q_1 =$  primer cuartel;  $Q_2 =$  tercer cuartil

a la misma conclusión anterior; no obstante, la gran mayoría de los árboles se encuentran en el perímetro de la parcela, predominando en su mayoría la ausencia de vegetación arbórea. En el lote IV, Dc fue 0,28 y Dt 0,17, es decir Dc > Dt, por consiguiente Ho es rechazada y aceptada la ocurrencia de un patrón distinto al aleatorio, que por el valor alcanzado por Dc es en conglomerado.

Estos resultados indican la presencia de tres niveles de sombra  $(30, 20-30 \text{ y } < 10\%)$  y dos patrones de distribución (aleatorio y conglomerado); adicionalmente, del análisis de la imagen se estableció que existen tres parcelas donde la cobertura arbórea es importante (lotes I, II y IV) y una donde predomina en su casi totalidad la cobertura herbácea. En consecuencia, el uso de la imagen permitió realizar una división del área de estudio en cuatro parcelas, lo cual fue acertado ya que permitió separar áreas con distinta cobertura y distribución espacial arbórea.

Un valor agregado en el uso de la imagen satelital, tiene que ver con la orientación sobre el muestreo de suelos necesario para la caracterización edáfica del sitio experimental. La determinación de distintos niveles de sombra y patrones espaciales de los árboles conlleva a la necesidad de utilizar un diseño de muestro único que garantice la cobertura uniforme de toda el área en cada lote; en consecuencia, un muestreo sistemático sería el mas adecuado. Por otra parte, basándose en la superficie de cada parcela determinada mediante el SIG y en trabajos previos (Henríquez y Vitoria, 1999), donde se establece el numero mínimo de muestras adecuadas para realizar la evaluación de la variabilidad espacial de los atributos del suelo, el cual puede fluctuar entre 60 y

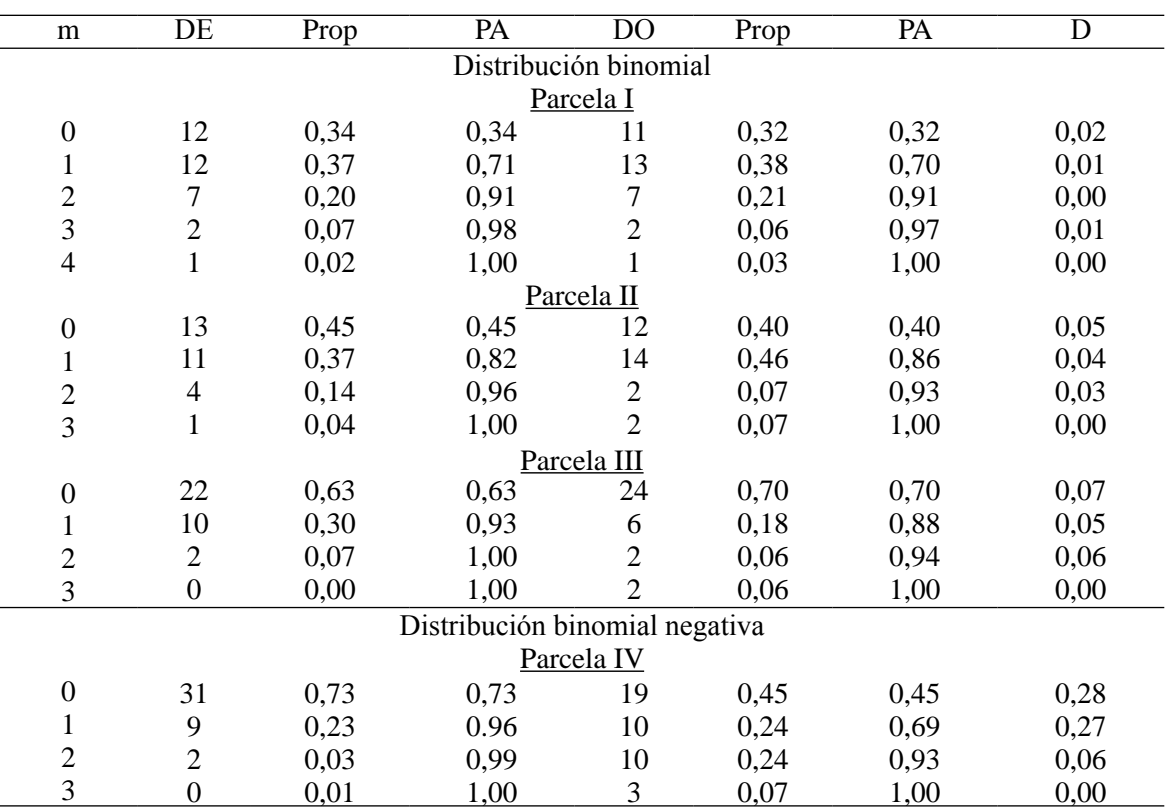

Cuadro 2. Distribución de los árboles en las parcelas evaluados.

m = número total de observaciones en una cuadrícula, DE = distribución esperada, Prop = proporción, PA= proporción acumulada, DO = distribución observada, D = estadístico de Kolmogorov-Smirnov.

66 muestras; tambien se recomienda tomar muestras cada 30 m. En consecuencia se puede recomendar un muestreo sistemático en cuadrículas de 30 x 30 m.

#### **CONCLUSIONES**

El uso de la imagen Ikonos permitió dividir el área en cuatro parcelas, lo que a la luz de los resultados obtenidos fue lo más acertado. Mediante el empleo de la imagen y un SIG se estableció que cada una de ellas presenta condiciones muy particulares en cuanto al porcentaje de sombra y el patrón de distribución espacial del estrato arbóreo. Se determinaron tres niveles de sombra, que pueden ser consideradas para efecto de este trabajo como alta (> 30%), media (20- 30%) y baja (< 10%).

Con relación al patrón de distribución espacial de la cobertura arbórea, se estableció la ocurrencia de dos patrones, uno aleatorio en los lotes I, II y III y otro en

conglomerado en el lote IV; sin embargo, en el lote III la gran mayoría de los árboles son de copa pequeña y se ubican hacia los bordes de la parcela. Consecuencia de lo anterior, se determinaron dos situaciones, una con cobertura arbórea (parcelas I, II y IV) y otra con predominio de cobertura herbácea (parcela III).

El uso de la imagen satelital y el SIG permite considerar en el ensayo silvopastoril tres factores: 1) el nivel de sombra, 2) el patrón de distribución espacial del estrato arbóreo y 3) presencia de parcelas con diversidad de estrato arbóreo y parcelas con predomino de cobertura herbácea, lo cual no hubiese sido posible sin el uso de las herramientas antes señaladas.

Adicionalmente, los resultados del análisis, puede orientar decisiones sobre el muestreo de suelos con la finalidad de establecer relaciones entre los componentes del sistema silvopastoril.

#### **AGRADECIMIENTOS**

Loa autores desean agradecer la encomiable colaboración del Técnico Manuel de Jésus Mujica en las actividades de campo. Igualmente, a la Hacienda Rancho Alegre por permitir el desarrollo de estas actividades de investigación. Este trabajo fue financiado por el INIA, Subproyecto ID-TAC-05- 103-1.

#### **LITERATURA CITADA**

- Amézquita M.C. 1999. Planeación y diseño de ensayos agropastoriles. *En* Guimaraes E.P., J.I. Sanz, I.M. Rao, M.C. Amézquita y E. Amézquita (Eds.). Sistemas agropastoriles en sabanas tropicales de América Latina. CIAT-EMBRAPA, Publicación CIAT No. 313. pp 65-77
- Arroyo-Mora P., A. Sanchez-Azofeifa, B. Rivard y J.C. Calvo. 2003. Integrating very high and high resolution imagery for detecting secondary growth in a neotropical dry forest ecosystem: a vegetation indices approach. Anais XI Simpósio Brasileiro de Sensoriamento Remoto, Belo Horizonte, Brasil, INPE, pp. 2655 - 2662.
- Comerma J. y R. Paredes. 1978. Principales limitaciones y potencial agrícola de las tierras en Venezuela. Agron. Trop., 28(2): 71-85.
- CPDI (Centro de Procesamiento Digital de Imágenes). 2006. Informe Técnico: Orto-rectificación de imágenes de satélite IKONOS correspondiente a la carta 1:25.000 6447-II-SO. Centro de Procesamiento Digital de Imágenes. Fundación Instituto de Ingeniería para el Desarrollo Tecnológico-MCT. Caracas.
- ESRI. 1996. ArcView ver. 3.2. Environmental System Research Inst., Redlands, CA. EEUU.
- Ewel L. y A. Madriz. 1968. Zonas de Vida de Venezuela. Memoria explicativa sobre el mapa ecológico. Ministerio de Agricultura y Cría. Caracas.
- Guevara V. y A. Reyes. 2003. Precisión en la ortorectificación de imágenes del datélite IKONOS en areas urbanas. Centro de Procesamiento Digital de Imágenes, Fundación Instituto de Ingeniería para el Desarrollo Tecnológico-MCT. Caracas.
- InfoStat. 2006. Software estadístico InfoStat. Facultad de Ciencias Agropecuarias, Universidad Nacional de Córdoba, Argentina.
- Henríquez M. y J. Vitoria. 1999. Número de observaciones para estimar semivariogramas de algunas propiedades de suelo y distancias de muestreo. Agron. Trop., 49(1): 5-17.
- Hutchings M.J. 1997. The structure of plant populations. *En* Crawley M.J. (Ed) Plant Ecology. Blackwell, Oxford. pp 325-358
- G., X. Xiao, M. Keller, M. Palace, G.P. Asner, R. Braswell, E.S. Brondízio, M. Cardoso, C.J.R. Carvalho, M.G. Fearon, L. Guild, S. Hagen, S. Hetrick, B. Moore III, C. Nobre, J.M. Read, T. Sá, A. Schloss, G. Vourlitis y A.J. Wickel. 2003. IKONOS imagery for the large scale biosphere– atmosphere experiment in Amazonia (LBA). Remote Sens. Environ., 88: 111-127.
- Infante A. 2002. Sistemas agroforestales y el mecanismo de desarrollo limpio. Rev. Fores. Latin., 17(31): 79-99.
- Kershaw K.A y J.H. Looney. 1985. Quantitative and Dynamic Plant Ecology. Edward Arnold, Londres. Inglaterra.
- Lobo D., D. Gabriels, F. Ovalles, F. Santibáñez, M.C. Moyano, R. Aguilera, R. Pizarro, C. Sangüesa y N. Urra. 2006. Guía metodológica para la elaboración del mapa de zonas áridas, semiáridas y subhumedas secas de América Latina y el Caribe. UNESCO-CAZALAC. Documentos Técnicos del PHI-LAC, No. 3. pp 13-21.
- Marín R. 1999. Disponibilidad de tierras agrícolas de Venezuela. Fundación Polar, Caracas.
- Mogollón L. y J. Comerma. 1994. Suelos de Venezuela. Gerencia Corporativa de Asuntos Públicos – Palmaven, PDVSA. Caracas.
- Nugroho M., D.H. Hoekman y R. de Kok. 2002. Analysis of the forests spatial structure using SAR and Ikonos data. ForestSAT Symposium Heriot Watt University, Edinburgo,
- Ovalles F.A. y J.A. Comerma. 1991. Metodología para la selección y caracterización de sitios experimentales agropecuarios. FONAIAP - Centro Nacional de Investigaciones

Ovalles *et al*. Uso de imágenes satelitales de alta resolución...

Agropecuarias. Instituto de Investigaciones Agrícolas Generales. Serie B. No. 18. Maracay.

- Ovalles F.A. 1999. Caracterización cuantitativa de suelos pedregosos. *En* López R. y F. Delgado (Eds.) Suelos Pedregosos. CIDIAT, Serie Suelos y Clima SC-74, pp 53-69.
- Pla I. 1989. Desarrollo de indices y modelos para el diagnóstico y prevención de la degradación de suelos agrícolas en Venezuela. Publicación Especial Banco Consolidado, Caracas.
- Pla I. 2005. Física de suelos e hidrología en América Latina. *En* Lobo D., D. Gabriels y G. Soto (Eds.). Evaluación de Parámetros y Procesos Hidrológicos en el Suelo. Documentos Técnicos en Hidrología del PHI, No. 71. Unesco, Paris. pp 1-5.
- Rao P.V., P.S.C. Rao, J.M. Davidson y L. Hammond. 1979. Use of goodness-of-fit test for characterizing the spatial variability of soil properties. Soil Sci. Soc. Am. J., 43:274-278.
- Rodríguez M.F. y J.C. Rey. 2004. Delimitación de zonas frágiles de Venezuela. Mimeo. INIA-CENIAP. Maracay.
- Thomas R.W. 1979. An introduction to quadrat analyses. CATMOG 12. Study Group in Quantitative Methods, Institute of British Geographers, Londres.
- Vera R.R. 1999. Investigación en sistemas agropastoriles: Antecedentes y estrategias. *En* Guimaraes E.P., J.I. Sanz, I.M. Rao, M.C. Amézquita y E. Amézquita (Eds.). 1999. Sistemas Agropastoriles en Sabanas Tropicales de América Latina. CIAT-EMBRAPA, Publicación CIAT No. 313. pp 1-8.
- Villanueva C., M. Ibrahim, C. Harvey y H. Esquivel. 2003. Topologías de fincas con ganadería bovina y cobertura arbórea en pasturas en el trópico seco de Costa Rica. Agrofor. Am., 10(39-40): 9-16.